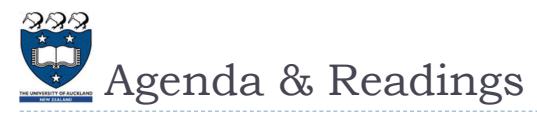

#### Agenda

- ▶ The UnorderedList ADT version 2
- The OrderedList ADT
- ▶ Linked List Iterators
- Reference:
	- **Textbook:** 
		- ▶ Problem Solving with Algorithms and Data Structures
			- □ Chapter 3 Lists
			- $\Box$  Chapter 3 The Ordered List Abstract Data Type

2 COMPSCI105 **Lecture 18** 

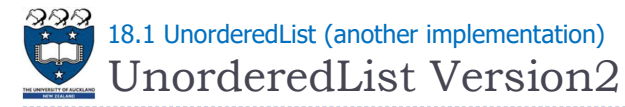

We can add a count variable to count the number of items in the list

COMPSCI 105 S1 2017

18 Linked List(2)

Principles of Computer Science

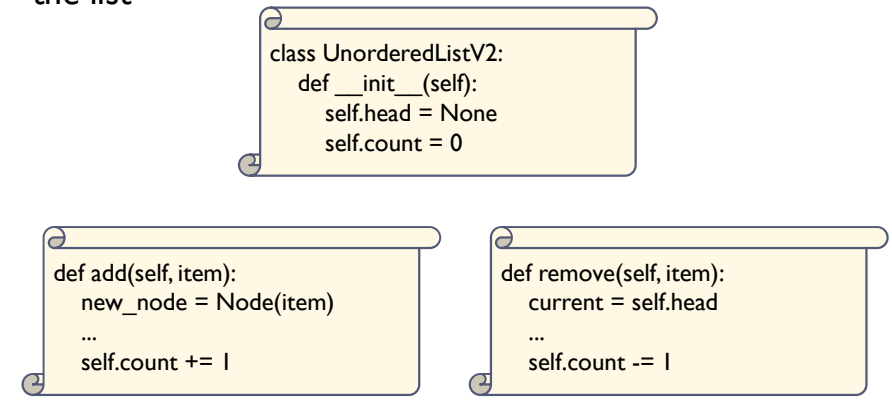

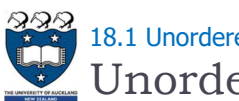

UnorderedList Version2 18.1 UnorderedList (another implementation)

We can add a count variable to count the number of items in the list

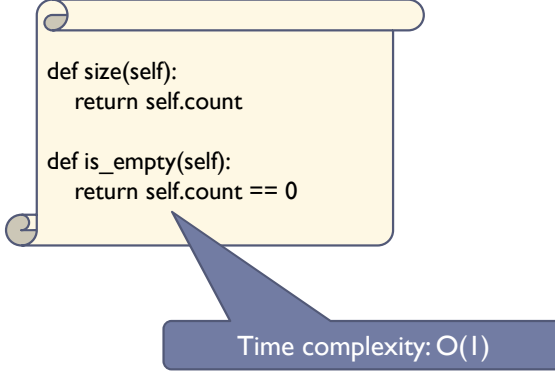

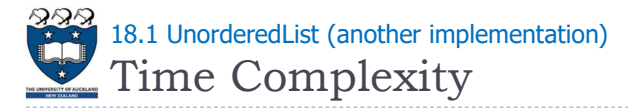

## ▶ Summary

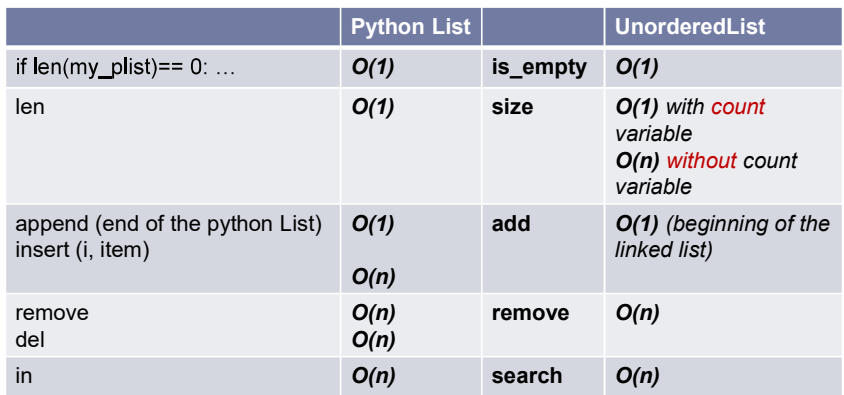

5 COMPSCI105

Lecture 18

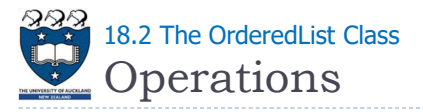

- $\blacktriangleright$  List()
	- ▶ Creates a new list that is empty
	- $\triangleright$  It needs no parameters and returns an empty list
- ▶ add(item)
	- Adds a new item to the list
	- It needs the item and returns nothing
	- $\triangleright$  **Assume** the item **is not already** in the list
- ▶ remove(item)
	- ▶ Removes the item from the list
	- $\triangleright$  It needs the item and modifies the list

No checking is done in the implementation

 $\triangleright$  **Assume** the item is **present** in the list

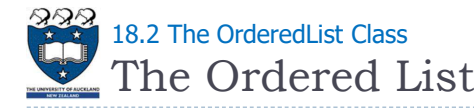

# ▶ Unordered Vs Ordered

- ▶ A list is a collection of items where each item holds a relative position with respect to the others
	- It must maintain a reference to the first node (head)
	- $\blacktriangleright$  It is commonly known as a linked list
- ▶ Unordered Vs Ordered
	- Unordered meaning that the items are not stored in a sorted fashion
	- The structure of an ordered list is a collection of items where each item holds a relative position that is based upon some underlying characteristic of the item
- ▶ Ordered linked-list example:

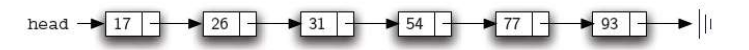

6 COMPSCI105

Lecture 18

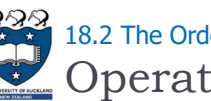

# **Operations** 18.2 The OrderedList Class

- ▶ search(item)
	- ▶ Searches for the item in the list
	- It needs the item and **returns** a boolean value
- $\blacktriangleright$  is empty()
	- ▶ Tests to see whether the list is empty
	- It needs no parameters and returns a boolean value
- $\blacktriangleright$  size()
	- ▶ Returns the number of items in the list
	- It needs no parameters and returns an integer

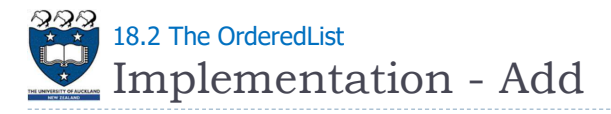

## ▶ Determine the point of insertion

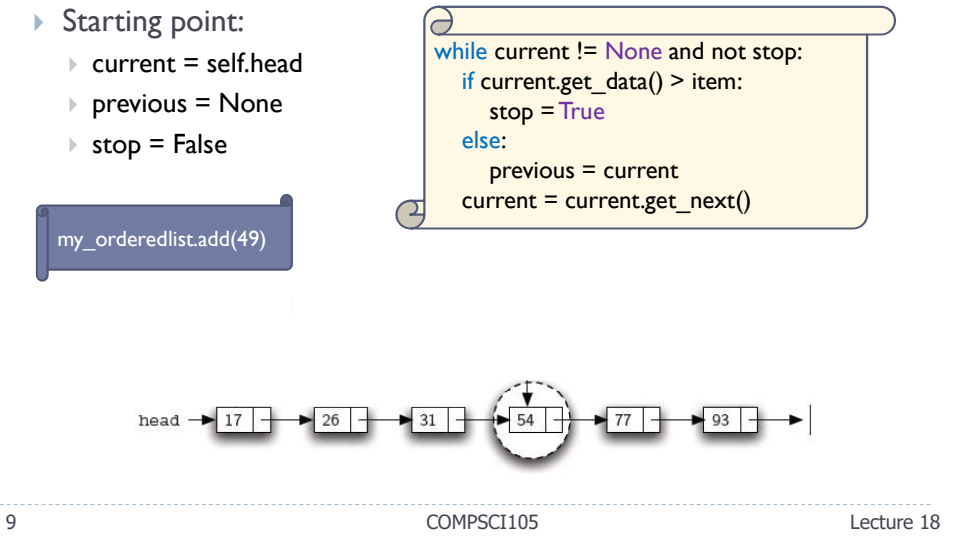

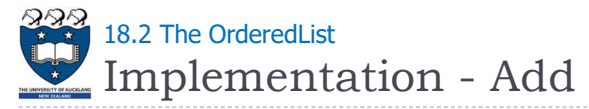

#### $\blacktriangleright$  lnsert at the middle of a linked list

- Change the next reference of the new node to refer to the current  $\mathbf{F}$ node of the list
- Modify the next reference of the previous node to refer to the new node

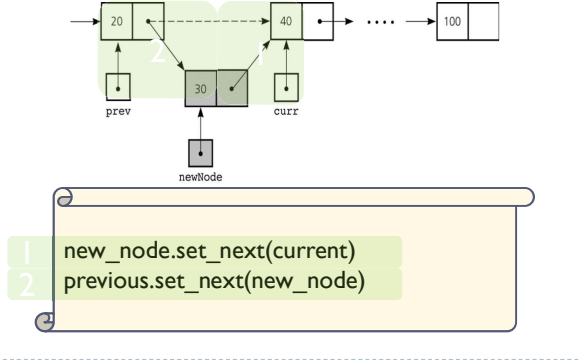

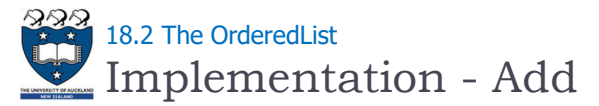

Insert at the beginning of a linked list

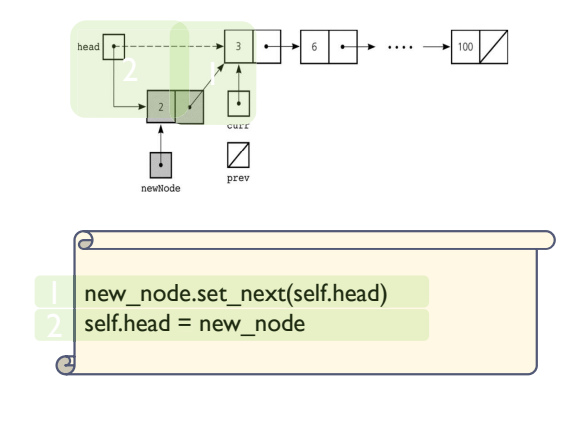

10 COMPSCI105 Lecture 18

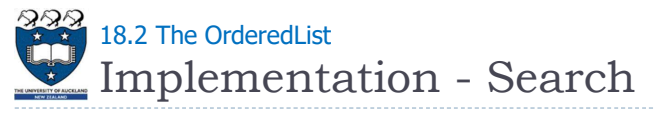

- ▶ Searches for the item in the list
	- ▶ Returns a Boolean

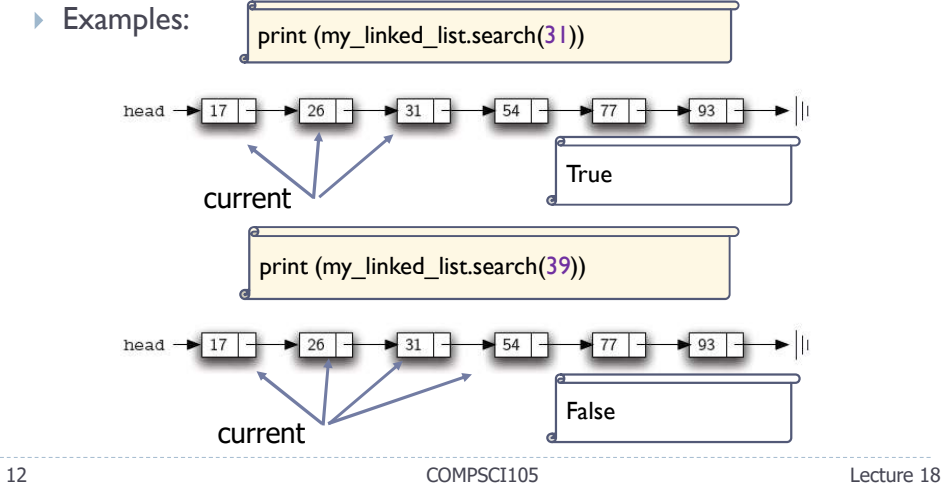

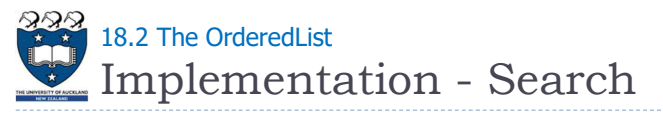

- ▶ To search an item in a linked list:
	- $\triangleright$  Set a pointer to be the same address as head, process the data in the node, (search) move the pointer to the next node, and so on
	- ▶ Loop stops either
		- Found the item
		- The next pointer is None
		- The value in the node is greater than the item that we are searching

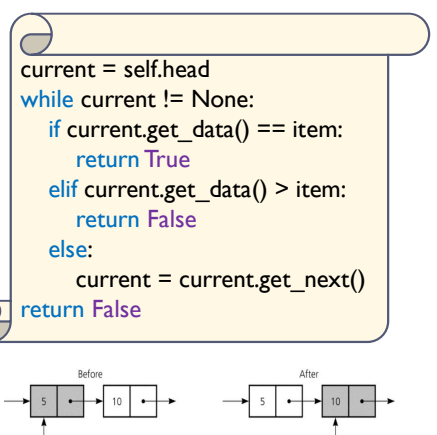

 $\vert \cdot \vert$ 

curr

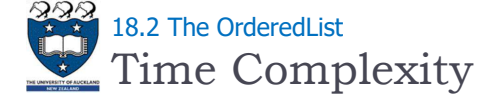

### Summary

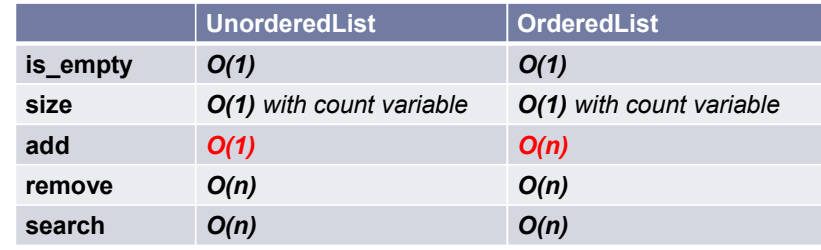

14 COMPSCI105

Lecture 18

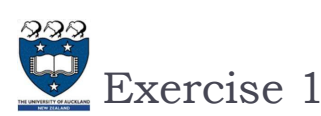

What is the output of the following program? (You should be able to draw the linked list after every line of code)

13 COMPSCI105 Lecture 18

 $\cdot$ 

 $_{\text{cur}}$ 

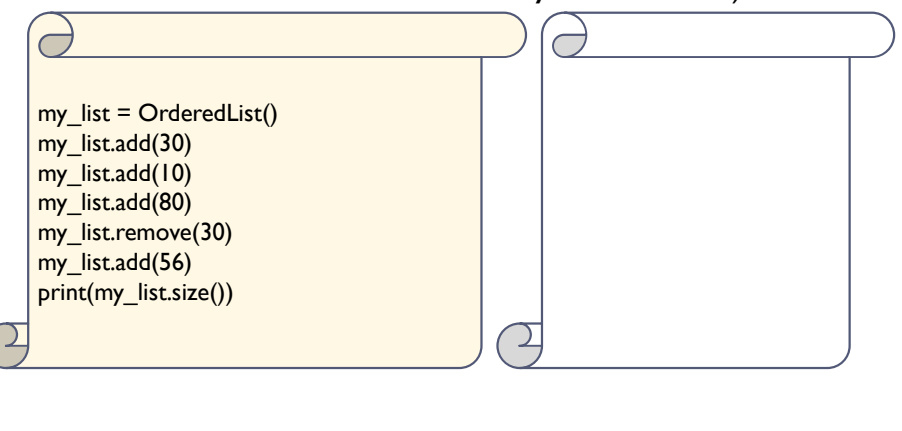

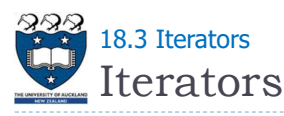

Traversals are very common operations, especially on containers

> for item in [1, 2, 3, 4]: print(item)

for item in (1, 2, 3): print(item)

print(key)

for char in hello. print(char)

 $\triangleright$  Python's for loop allows programmer to traverse items in for  $\leq$ eachItem> in  $\leq$ collection>: strings, lists, tuples, and dictionaries: <do something with eachItem>

 $\blacktriangleright$  Lists

 $\triangleright$  Tuples

- **Dictionaries**
- ▶ Strings

for key in  $\{a' : 1, b' : 2, c' : 3\}$ :

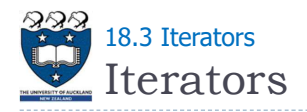

Python compiler translates for loop to code that uses a special type of object called an iterator

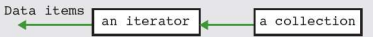

- An iterator guarantees that each element is visited exactly once
	- It is useful to be able to traverse an Unordered list or an OrderedList, i.e., visit each element exactly once
- $\triangleright$  To explicitly create an iterator, use the built-in iter function:

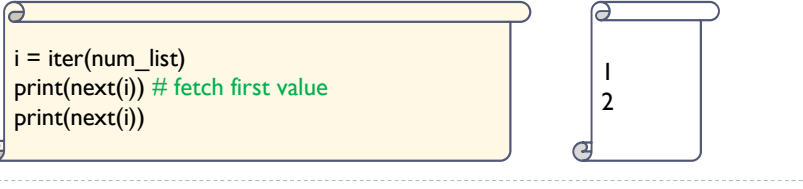

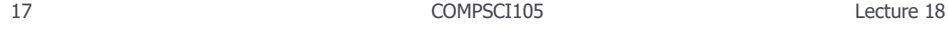

Iterators 18.3 Iterators

C

▶ The NumberIterator Class

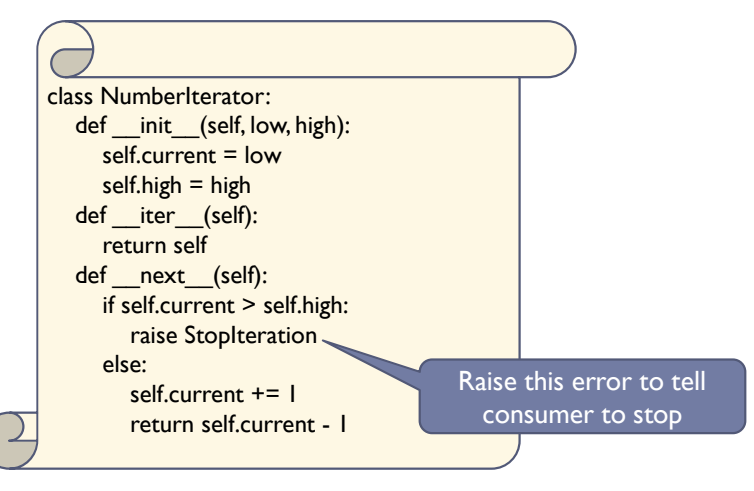

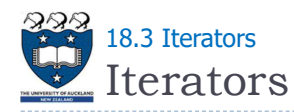

- You can create your own iterators if you write a function to generate the next item
- You need to add:
	- Constructor
	- $\triangleright$  The iter () method, which must return the iterator object
	- The next () method, which returns the next element from a sequence.
- ▶ For example:

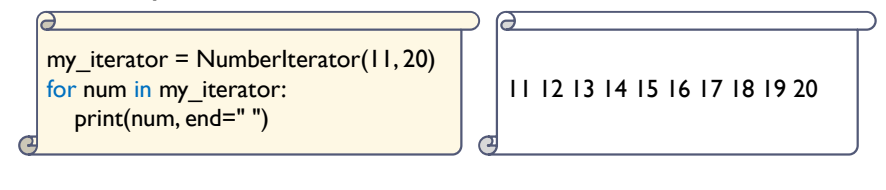

18 COMPSCI105 COMPSCI105 Lecture 18

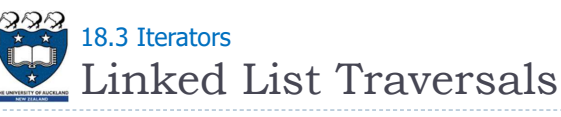

▶ Now, we would like to traverse an UnorderedList or an OrderedList using a for-loop, i.e., visit each element exactly

once

for num in my\_linked\_list: print(num, end="")

▶ However, we will get the following error:

for num in my\_linked\_list: TypeError: 'UnorderedList' object is not iterable

- ▶ Solution:
	- ▶ Create an iterator class for the linked list
	- Add the iter() method to return an instance of the LinkedListIterator class

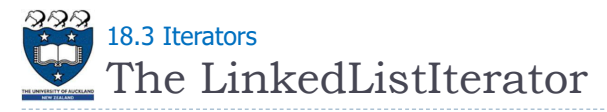

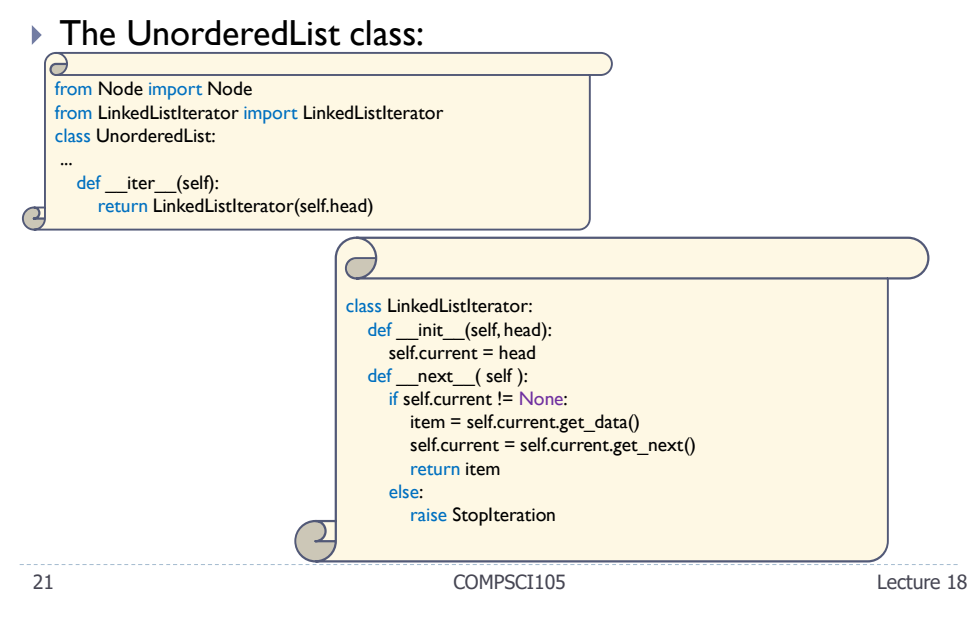

Exercise 2

What is the output of the following program?

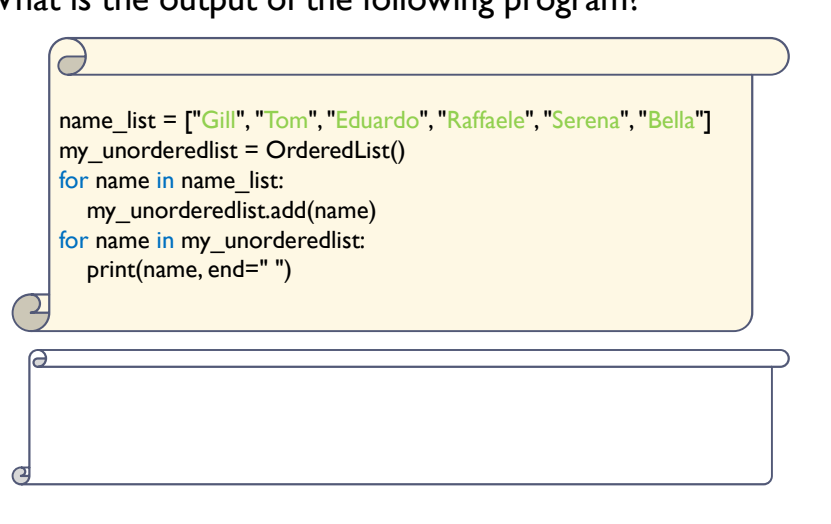

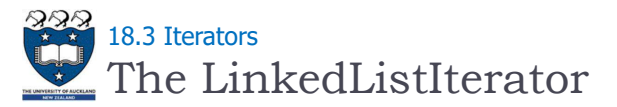

▶ Example:

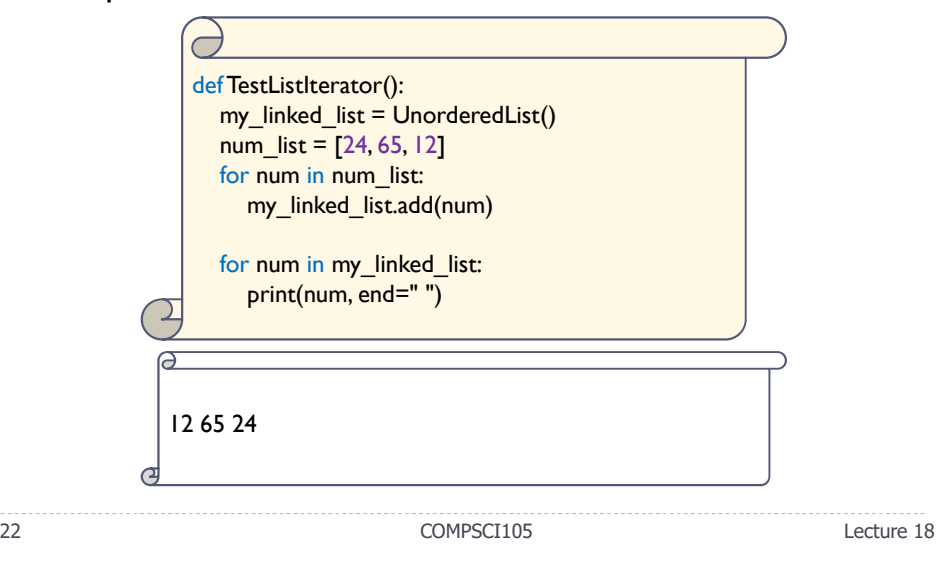

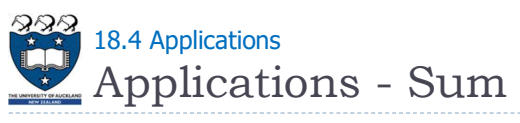

A linked list containing some numbers:

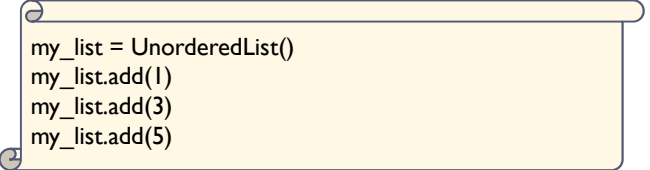

- $\blacktriangleright$  How do we calculate the sum of the values in the above linked list?
	- ▶ Case I: Adding numbers using a for loop
	- ▶ Case 2: Adding numbers using a for loop and iterators
	- ▶ Case 3: Add a getSum() method within the linked list class itself

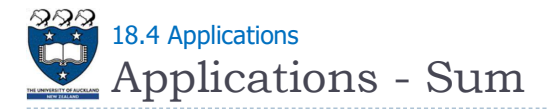

▶ Calculate the sum of values

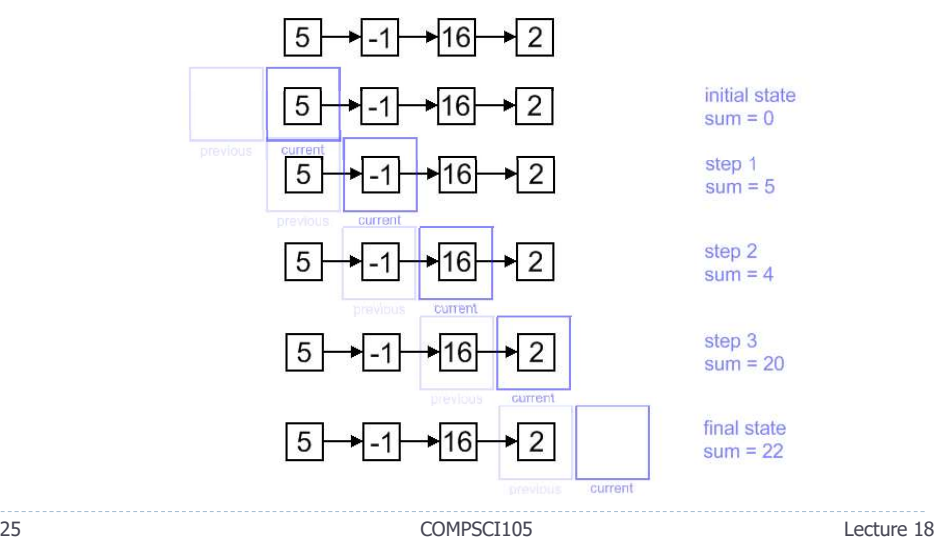

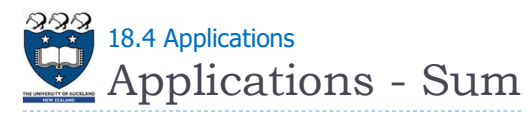

▶ Case I: Using a for loop and iterators => OK

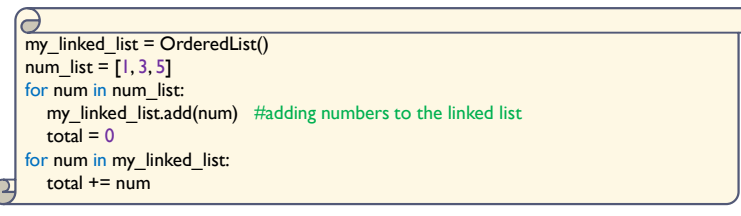

- ▶ The LinkedListIterator class contains the following methods:
	- $\triangleright$  iter (): this returns the actual iterator object
	- **EXECU** mext (): this method is called on the iterator object, and it returns the next item in the collection

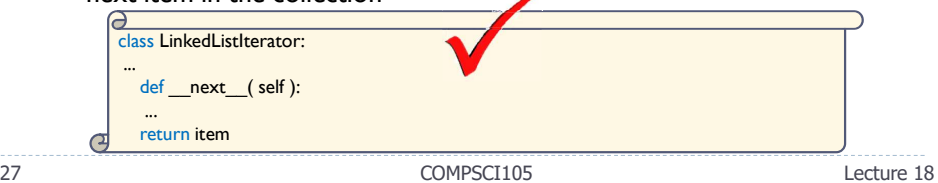

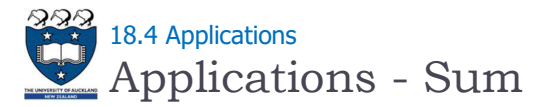

# Case 1: Using a for loop (without iterators) => ERRORS

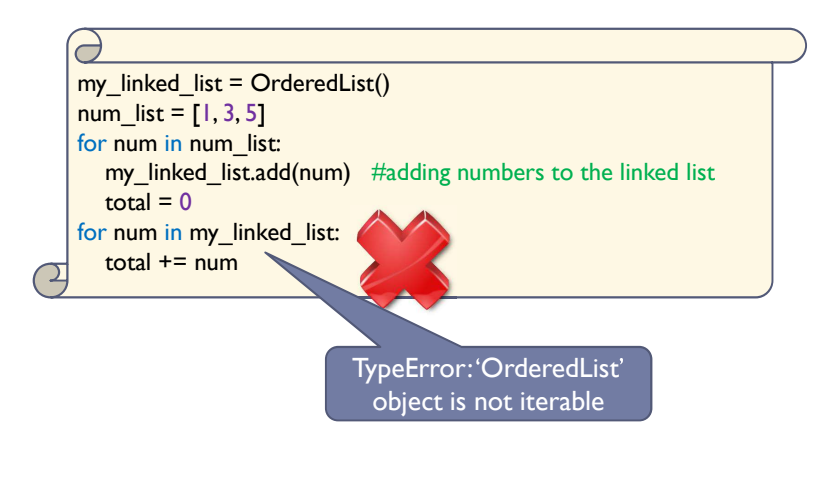

26 COMPSCI105 Lecture 18

Applications - Sum 18.4 Applications

- ▶ Case 3: Add a getSum() method inside the class itself
	- $S$ et total = 0
	- Initialize current to the head of the list
	- ▶ Check that current is not NULL
		- If it is, there is nothing more to do (Stop)
	- ▶ Take the value from current and add it to the total
	- $\triangleright$  Set current equal to the next node in the list
	- ▶ Go to step 3

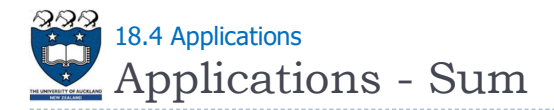

▶ Case 3: Add a getSum() method inside the class itself

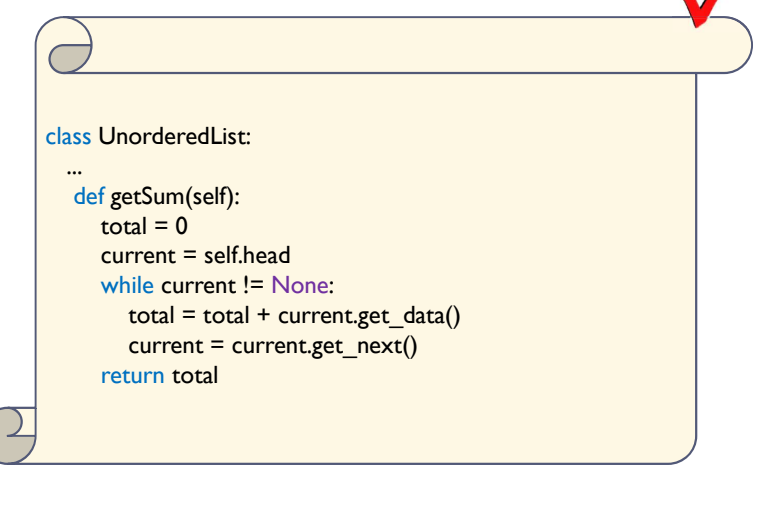

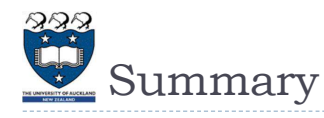

- Different implementations have different complexity
- ▶ The linked-list can be in order

29 COMPSCI105 Lecture 18

30 COMPSCI105 Lecture 18